# Meta2KG: Transforming Metadata to Knowledge Graphs

Nora Abdelmageed[0000−0002−1405−6860] and Birgitta König-Ries<sup>[0000−0002−2382−9722]</sup>

Heinz Nixdorf Chair for Distributed Information Systems and Michael Stifel Center Jena, Friedrich Schiller University Jena, Germany {nora.abdelmageed,birgitta.koenig-ries}@uni-jena.de

Abstract. Metadata is used to describe data. It includes information about the who, when, where, how, and why of data collection. Ideally, it should be in a machine-understandable format like RDF. This enables queries using structured query languages like SPARQL and empowers further data usage. In this paper, we investigate metadata as a source for generating Knowledge Graphs (KGs). We introduce a fully automatic approach that transforms raw metadata files into a Knowledge Graph  $(KG)$ . Our resources and code are publicly available<sup>[1](#page-0-0)</sup>.

Keywords: Metadata Analysis · RDF · Matching · Knowledge Graph · Embeddings

## 1 Introduction

Knowledge Graphs (KGs) are widely used to represent information about entities of interest and their relations [\[2\]](#page-1-0). Lately, this includes information encoded in scientific datasets. Often, these datasets are accompanied by metadata describing the who, when, where, how, and why of data collection. Transforming metadata into KGs increases the FAIRness [\[3\]](#page-1-1) of the data by enhancing its reusability.

Embeddings are a well-established technique that captures the semantics of a given word or sentence. Previous works have shown their significant impact on many Natural Language Processing (NLP) applications [\[1\]](#page-1-2). In this work, we transform raw metadata files into a KG using an embedding-based matching technique. We tested our technique on a biodiversity use case; however, we expect our method to be domain-independent.

## 2 Methodology

[Figure 1](#page-1-3) shows the four phases of our pipeline. 1) Data Acquisition We collected our metadata files from various biodiversity data portals to develop the data model and evaluate our matching technique. 2) Ontology Development The data-driven process of crafting our data modeling (Biodiversity Metadata Ontology (BMO)). We applied several cleaning steps to the collected data. During that phase, we held several meetings with a biodiversity expert to validate

<span id="page-0-0"></span><sup>1</sup> <https://github.com/fusion-jena/Meta2KG>

#### 2 N. Abdelmageed and B. König-Ries.

and review our conceptual model. In addition, we developed mean-based techniques to transform BMO to the embedding space (BMOE). 3) Match & Populate Our unsupervised learning methods for ontology matching and instance population. For matching, we used cosine similarity in the embedding space between the ontological embeddings, BMO E, and metadata embeddings, Keys E. For population, We limit the population to a triple if and only if its value has the expected datatype. 4) Release We published our resources and code under the Creative Commons Attribution 4.0 International (CC BY 4.0) and Apache License 2.0, respectively.

<span id="page-1-3"></span>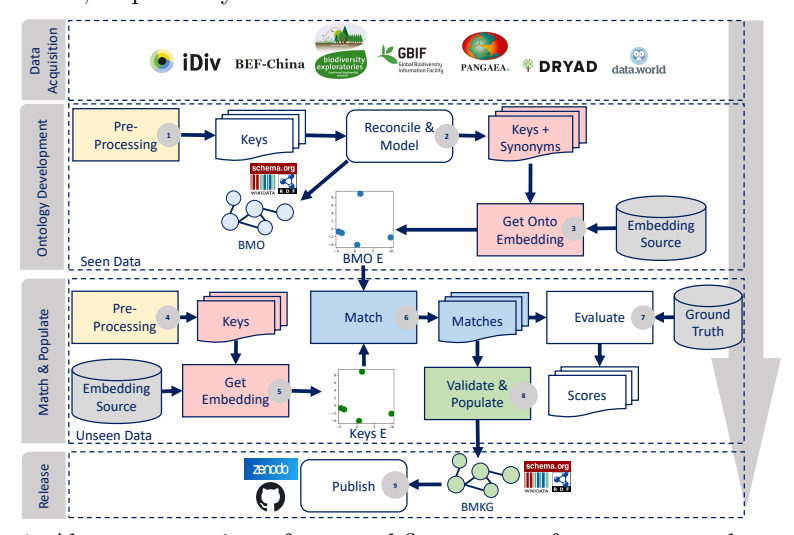

Fig. 1: Abstract overview of our workflow to transform raw metadata to KG.

## Acknowledgments

The authors thank the Carl Zeiss Foundation for the financial support of the project "A Virtual Werkstatt for<br>Digitization in the Sciences (K3, P5)" within the scope of the program line "Breakthroughs: Exploring Intelligen

### References

- <span id="page-1-2"></span>1. Bojanowski, P., Grave, E., Joulin, A., Mikolov, T.: Enriching word vectors with subword information. Trans. Assoc. Comput. Linguistics 5, 135–146 (2017)
- <span id="page-1-0"></span>2. Hogan, A., Blomqvist, E., Cochez, M., d'Amato, C., de Melo, G., Gutiérrez, C., Kirrane, S., Gayo, J.E.L., Navigli, R., Neumaier, S., Ngomo, A.N., Polleres, A., Rashid, S.M., Rula, A., Schmelzeisen, L., Sequeda, J., Staab, S., Zimmermann, A.: Knowledge Graphs. Synthesis Lectures on Data, Semantics, and Knowledge, Morgan & Claypool Publishers (2021)
- <span id="page-1-1"></span>3. Wilkinson, M.D., Dumontier, M., Aalbersberg, I.J., Appleton, G., Axton, M., Baak, A., Blomberg, N., Boiten, J.W., da Silva Santos, L.B., Bourne, P.E., et al.: The fair guiding principles for scientific data management and stewardship. Scientific data 3 (2016).<https://doi.org/10.1038/sdata.2016.18>